# The Battle of the Schedulers: FreeBSD ULE vs. Linux CFS

Justinien Bouron, Baptiste Lepers, Sébastien Chevalley, Willy Zwaenepoel EPFL

> Redha Gouicem, Julia Lawall, Gilles Muller, Julien Sopena Sorbonne University, Inria, LIP6

#### What is a scheduler ?

Runs all the tasks of a system, solving the following challenges :

- Assign set of tasks to (smaller) set of cores
- High utilization of hardware resources (ie. CPU utilization)
- Fast response time and low overhead !
- React to workload changes (load balancing, ...)

### Linux CFS and FreeBSD ULE

- Linux CFS is supposed to be completely fair
- FreeBSD ULE is supposed to have good interactive performances

Both schedule a large number of threads on a large number of cores ...

… but their design differ greatly

### Our goal : Compare Linux CFS and FreeBSD ULE

- How do they differ in terms of design?
- What is the impact of each design on performances ?
- Apple-to-apple comparison only, **not** declaring a winner

### How to compare their impact on performances ?

- We want to compare the impact of both scheduler on performances
- But both are from different kernels/OSes ...
- … naively running the applications on both OSes would be highly biased

**How to single out the performance differences coming from the schedulers only** 

### Our approach : Transplanting

- Transplant one scheduler into the other kernel alongside the original
- Choose which one to use!
- Everything else remains the same => **No bias from other components.**

#### Which scheduler to transplant ?

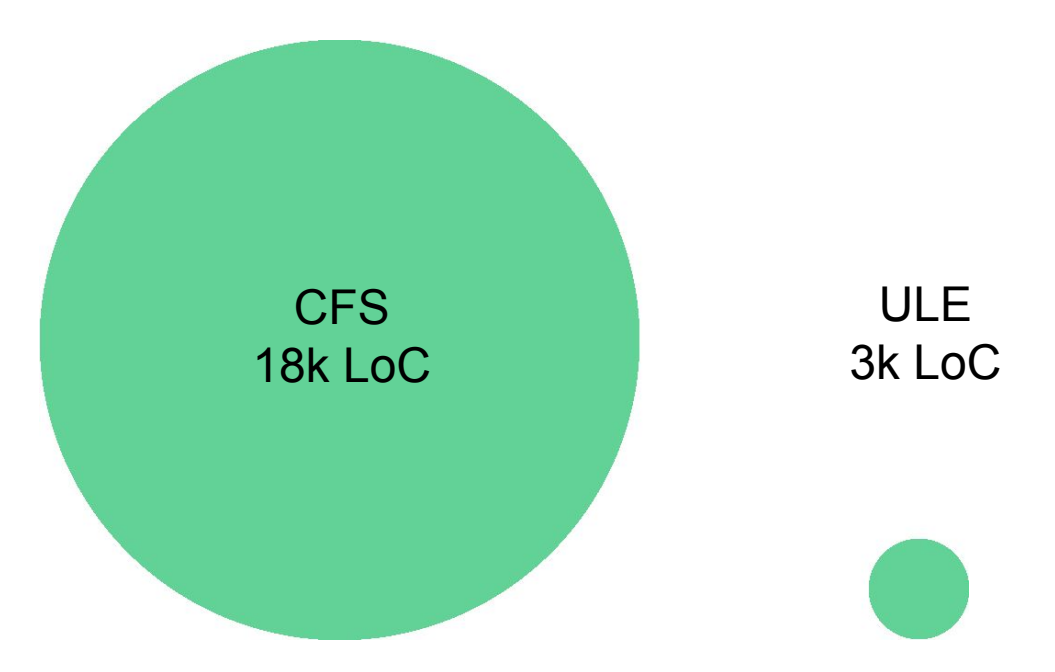

Answer : ULE into Linux

## Challenges

#### Challenge : Interface mismatch

- Linux provides an "API" (user defined functions) to add new schedulers ...
- … FreeBSD does not
- But functions inside ULE could easily be mapped to their Linux counterpart

### Challenge : Different low-level assumptions

Both schedulers have their very own low-level assumptions :

- Locking policy : Multiple locks
- Runqueue management : data structures, locks, indexes, ...
- Priority range : CFS is nice range, ULE all tasks

ULE's code had to be slightly modified to comply with Linux's assumptions

## Evaluation

#### A broader performance comparison

- Mix of synthetic benchmarks and realistic applications
- Evaluation performed on a 32-cores NUMA machine (AMD Opteron) with 32GB of RAM.

Dual-purpose :

- **•** Test our implementation
- Give us clues on where to look for differences

#### A broader performance comparison

● Most of the time the performances are the same : 2.75% in favor of ULE in average.

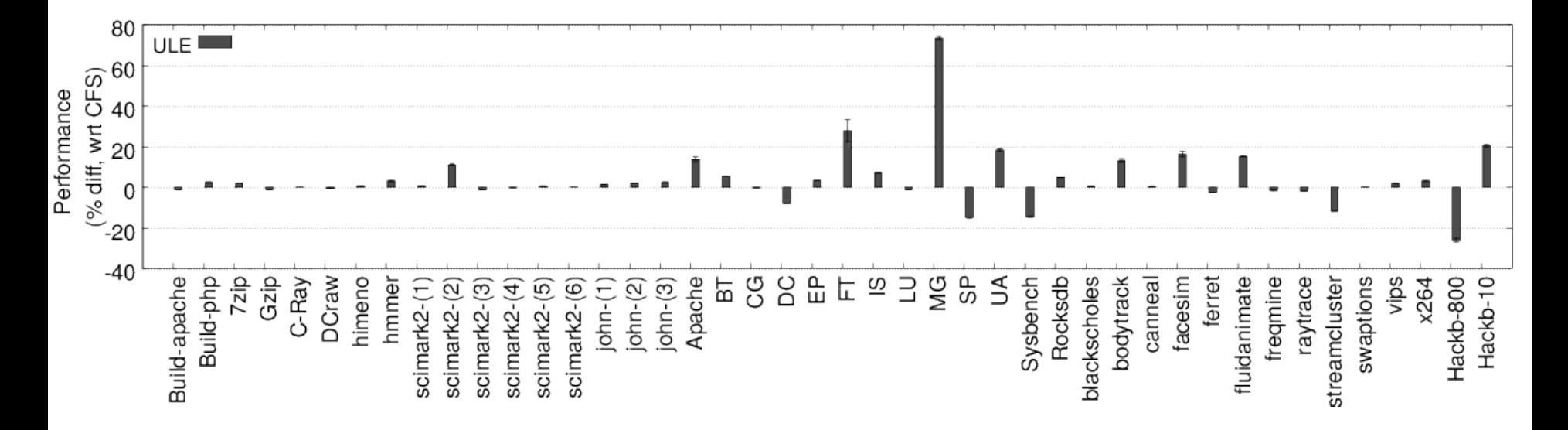

Performances of ULE (% diff w.r.t CFS) 13

#### A broader performance comparison

● Big gaps when changing scheduler : The scheduler can have a big impact on performances !

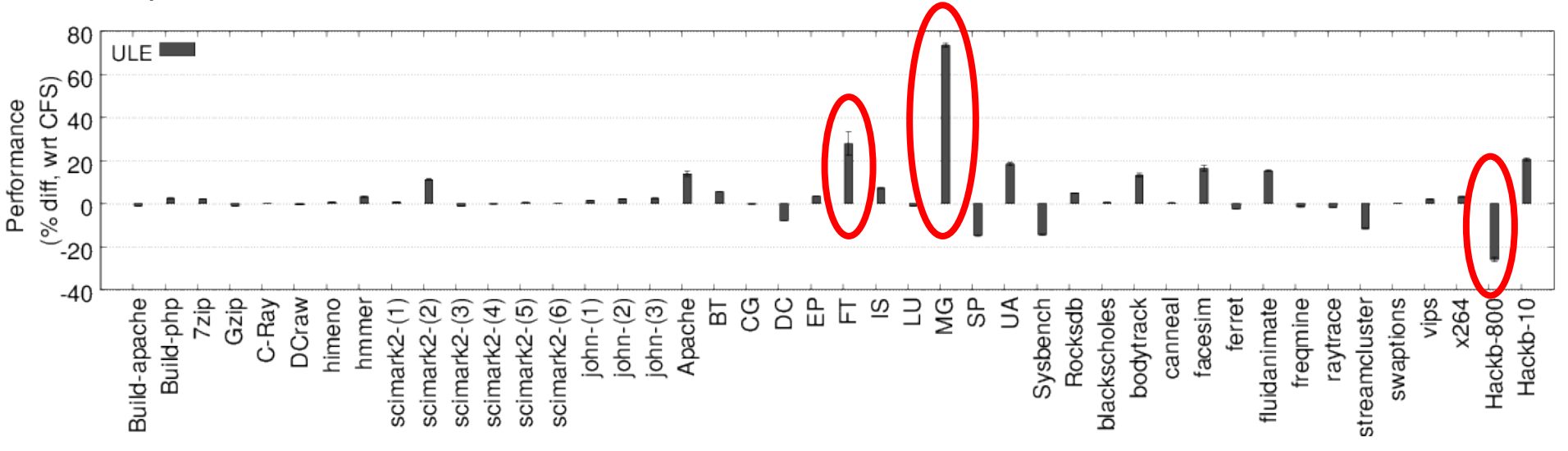

Performances of ULE (% diff w.r.t CFS)  $_{14}$ 

## Design differences

## Difference  $\#1/4$  : Dealing with interactive tasks

#### Dealing with interactive tasks : The difference

- A task can be either *interactive* or batch
- $\bullet$  Interactive tasks = sleep most of the time (inputs, yields, ...)
- $\bullet$  Batch tasks = CPU-bound tasks with very little sleep

How are CFS and ULE handling those ?

#### CFS

- CFS is fair, thus no distinction between interactive and batch tasks.
- Tasks ordered by runtime, pick the one on top of the runqueue

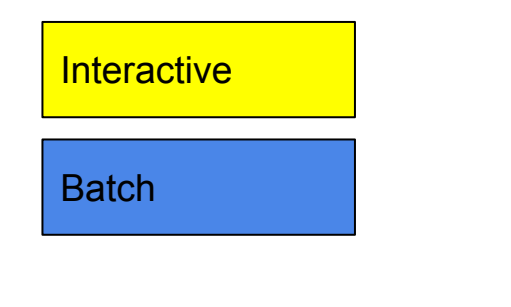

#### Runqueue

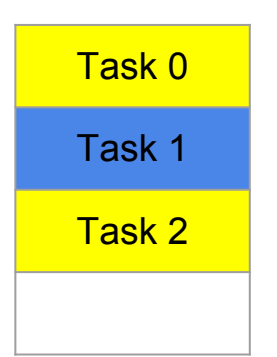

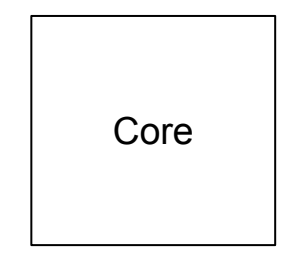

- CFS is fair, thus no distinction between interactive and batch tasks.
- Tasks ordered by runtime, pick the one on top of the runqueue

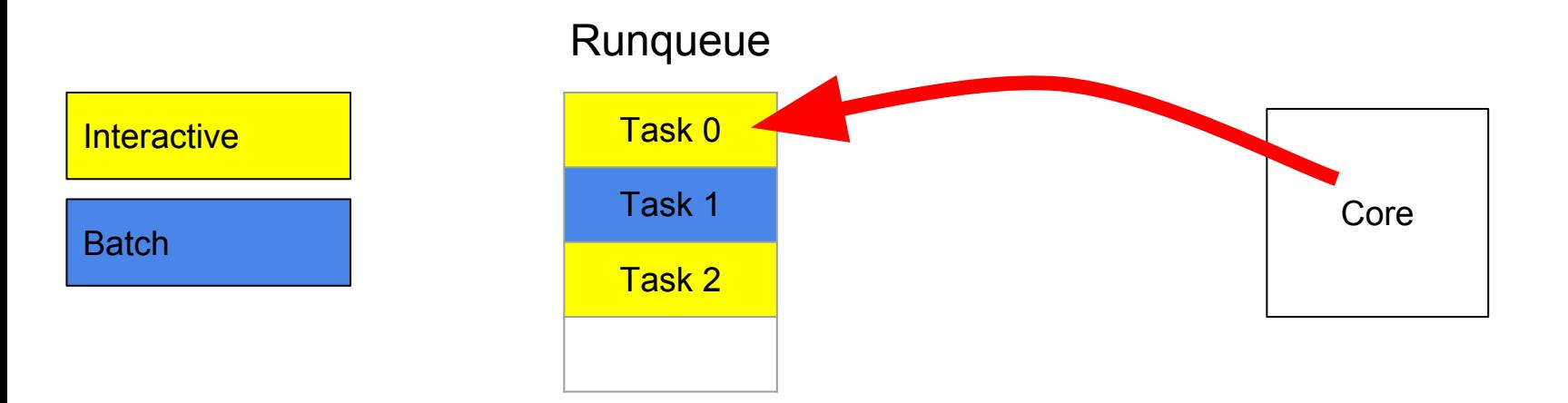

- CFS is fair, thus no distinction between interactive and batch tasks.
- Tasks ordered by runtime, pick the one on top of the runqueue

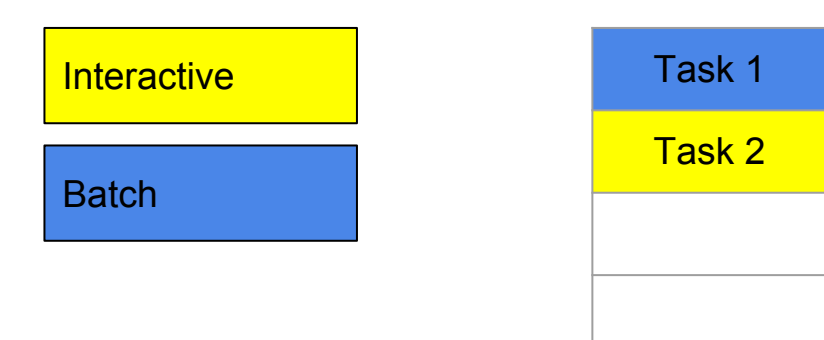

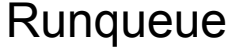

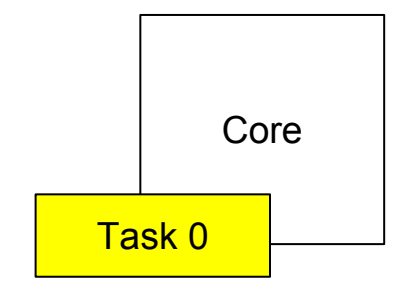

- CFS is fair, thus no distinction between interactive and batch tasks.
- Tasks ordered by runtime, pick the one on top of the runqueue

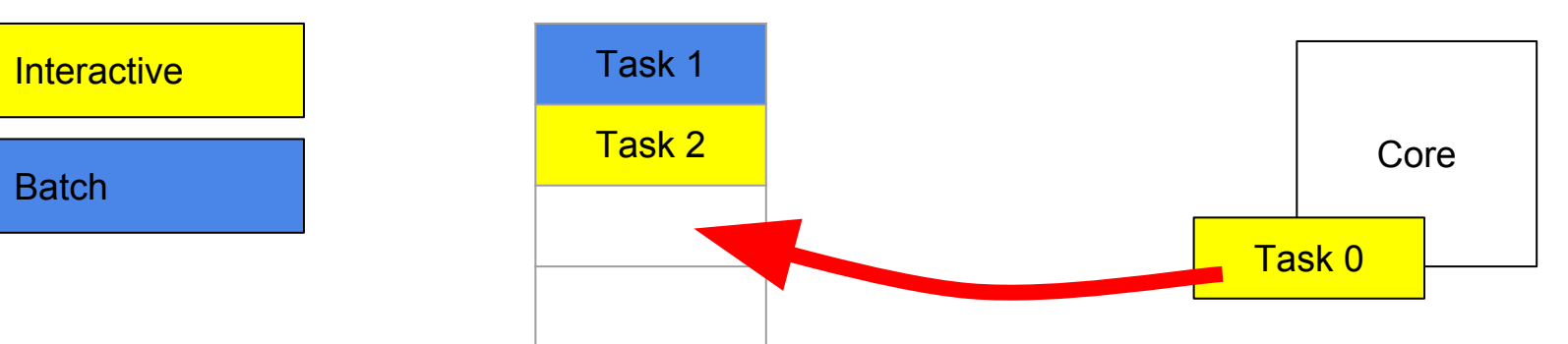

#### Runqueue

- CFS is fair, thus no distinction between interactive and batch tasks.
- Tasks ordered by runtime, pick the one on top of the runqueue

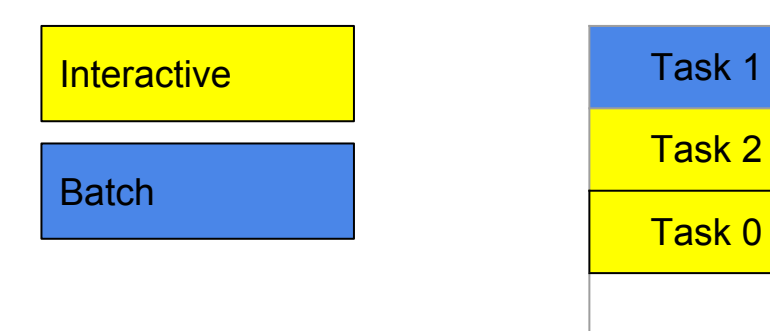

#### Runqueue

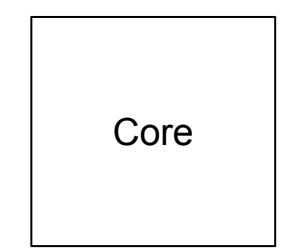

- CFS is fair, thus no distinction between interactive and batch tasks.
- Tasks ordered by runtime, pick the one on top of the runqueue

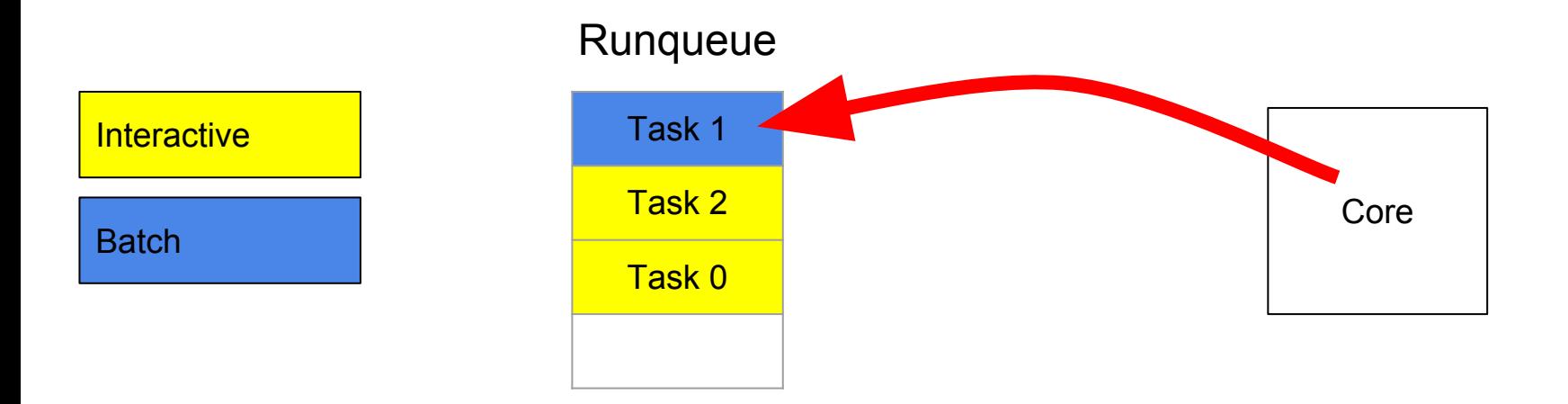

- CFS is fair, thus no distinction between interactive and batch tasks.
- Tasks ordered by runtime, pick the one on top of the runqueue

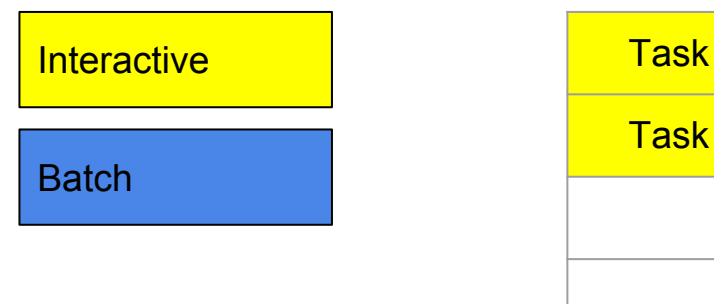

#### Runqueue

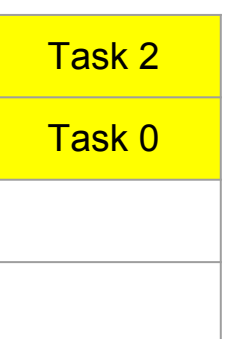

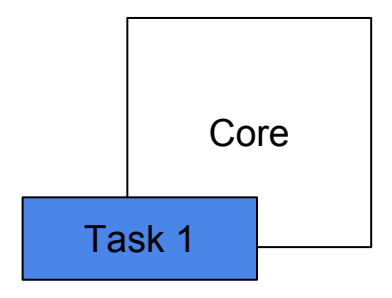

#### ULE

- ULE keeps interactive tasks and batch tasks in separate runqueues
- **•** Tasks ordered by runtime in each
- Interactive tasks have absolute priority over batch tasks

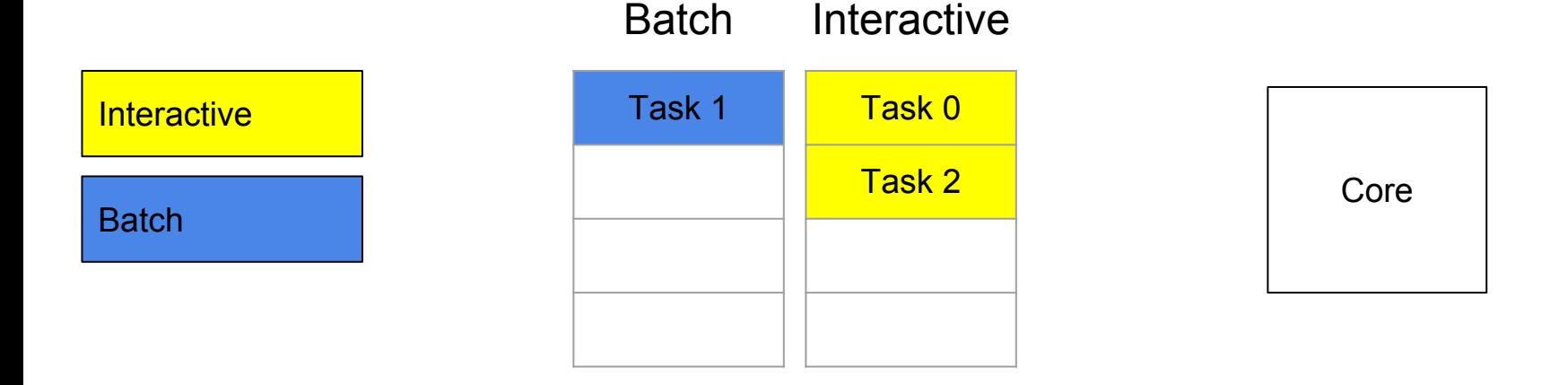

- ULE keeps interactive tasks and batch tasks in separate runqueues
- **•** Tasks ordered by runtime in each
- Interactive tasks have absolute priority over batch tasks

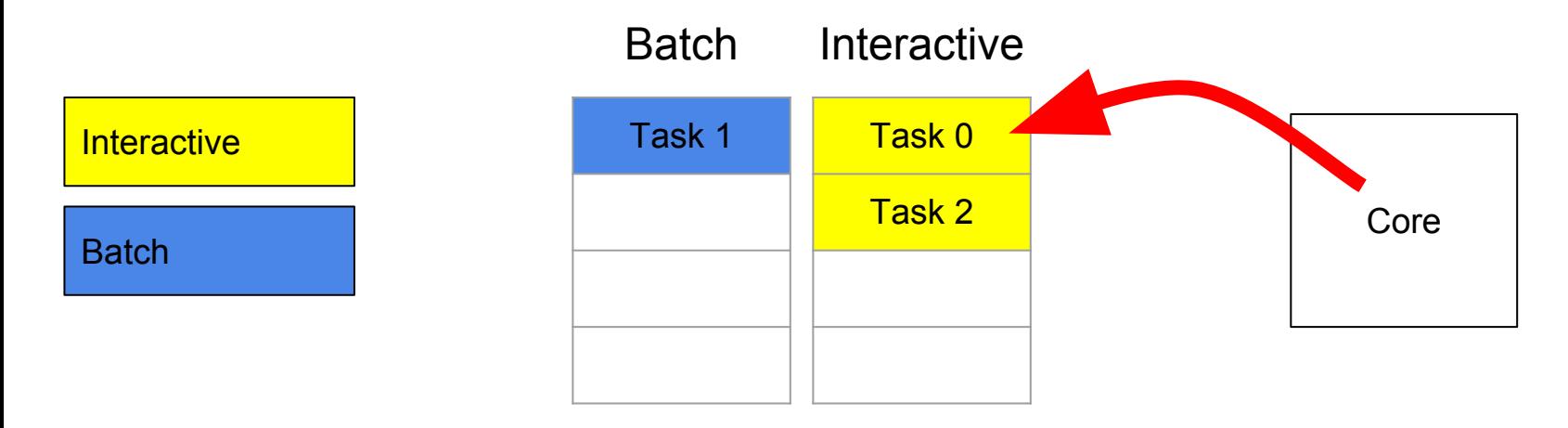

- ULE keeps interactive tasks and batch tasks in separate runqueues
- **•** Tasks ordered by runtime in each
- Interactive tasks have absolute priority over batch tasks

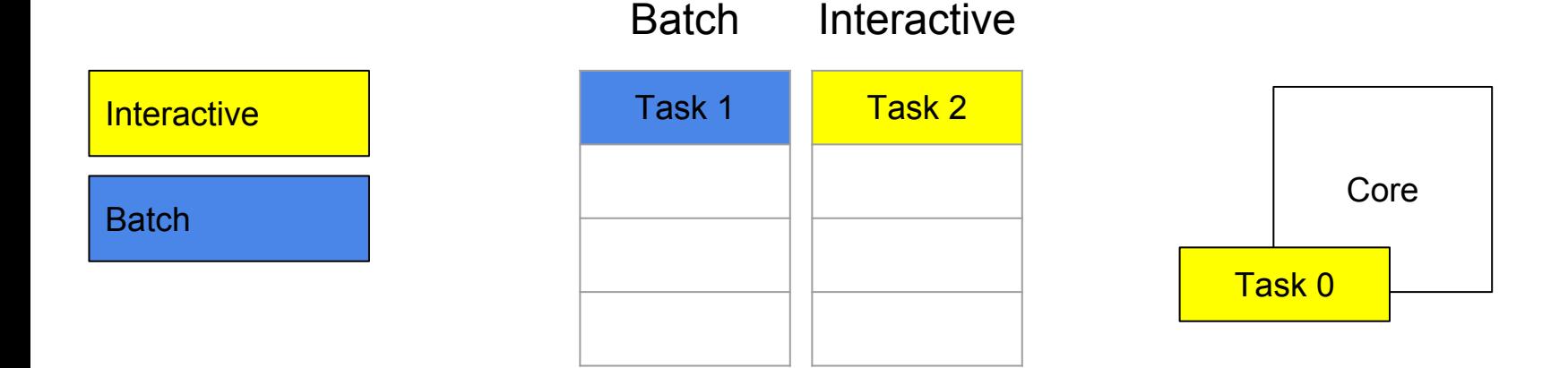

- ULE keeps interactive tasks and batch tasks in separate runqueues
- **•** Tasks ordered by runtime in each
- Interactive tasks have absolute priority over batch tasks

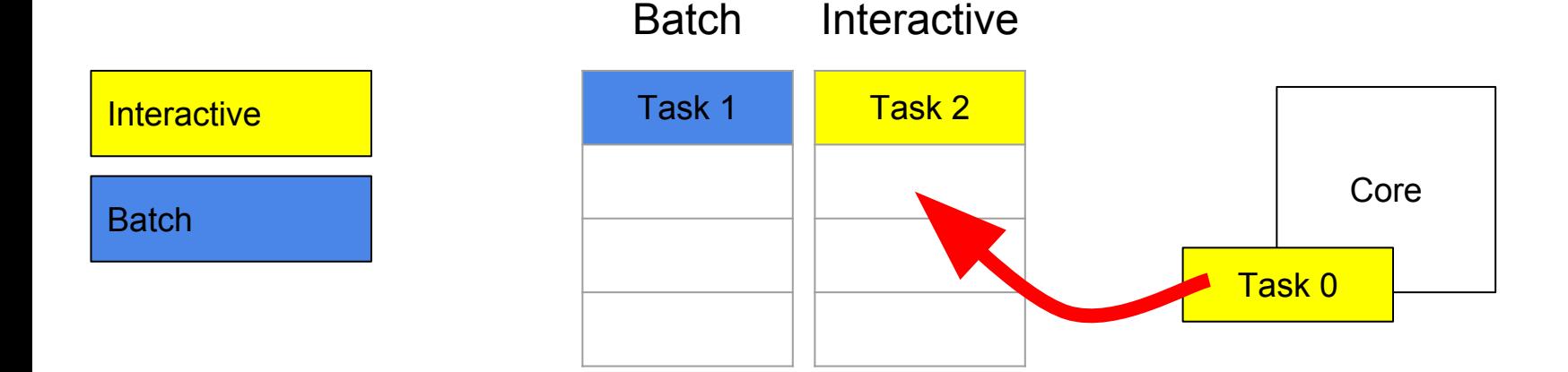

- ULE keeps interactive tasks and batch tasks in separate runqueues
- **•** Tasks ordered by runtime in each
- Interactive tasks have absolute priority over batch tasks

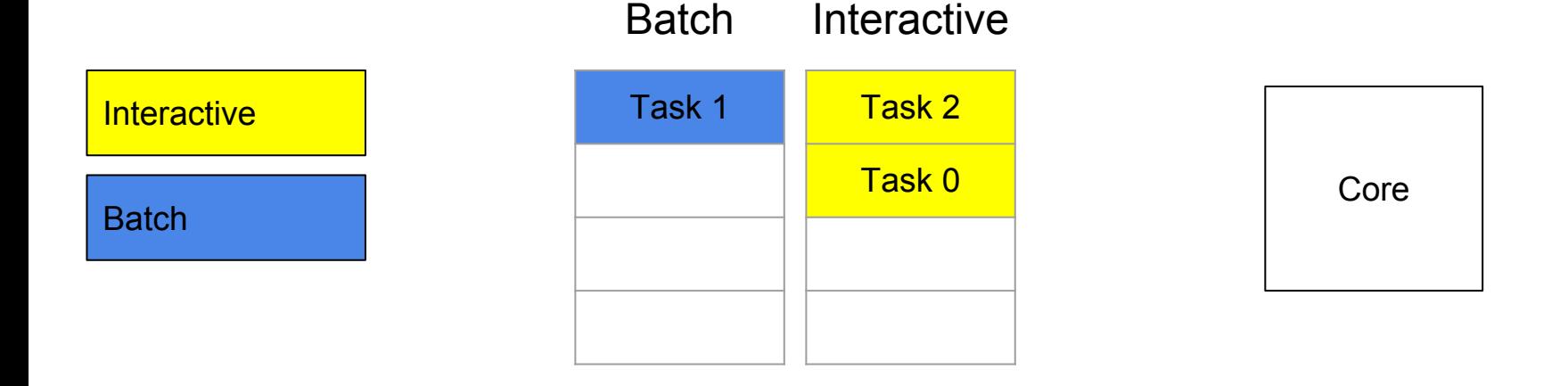

- ULE keeps interactive tasks and batch tasks in separate runqueues
- **•** Tasks ordered by runtime in each
- Interactive tasks have absolute priority over batch tasks

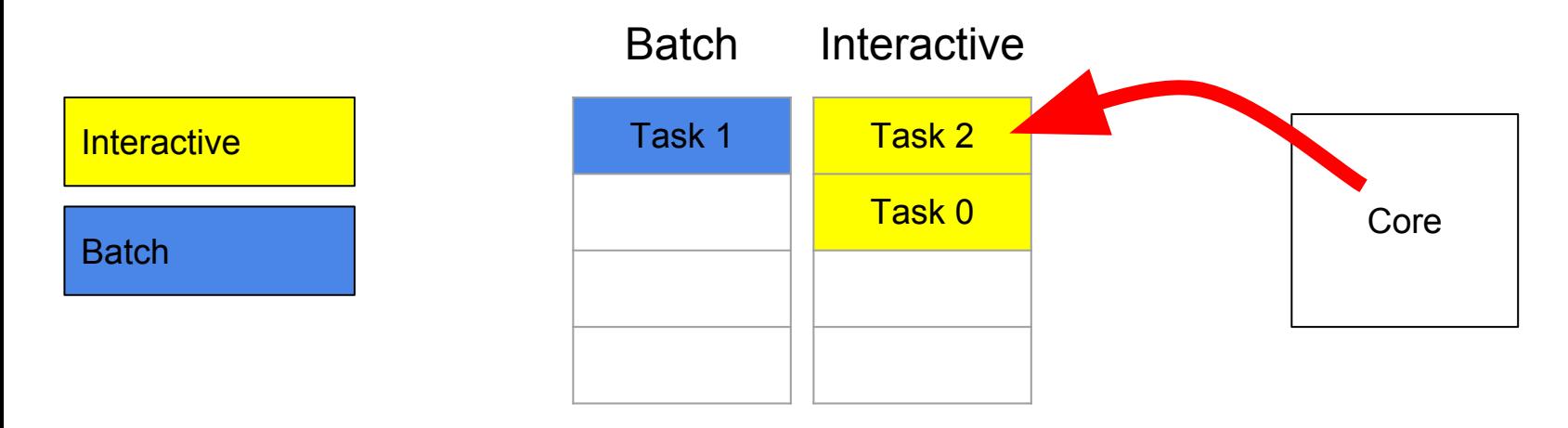

- ULE keeps interactive tasks and batch tasks in separate runqueues
- **•** Tasks ordered by runtime in each
- Interactive tasks have absolute priority over batch tasks

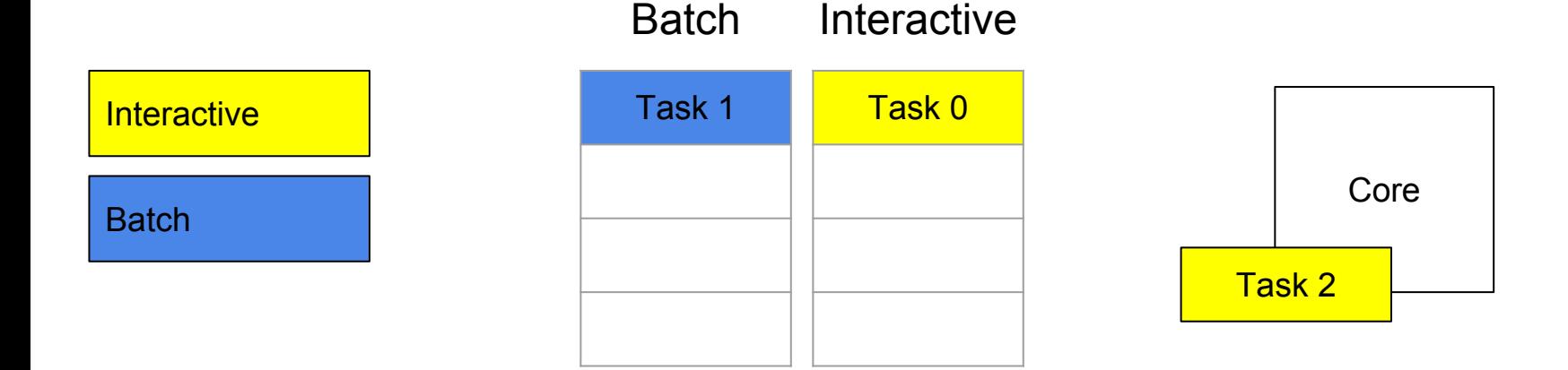

- ULE keeps interactive tasks and batch tasks in separate runqueues
- **•** Tasks ordered by runtime in each
- Interactive tasks have absolute priority over batch tasks

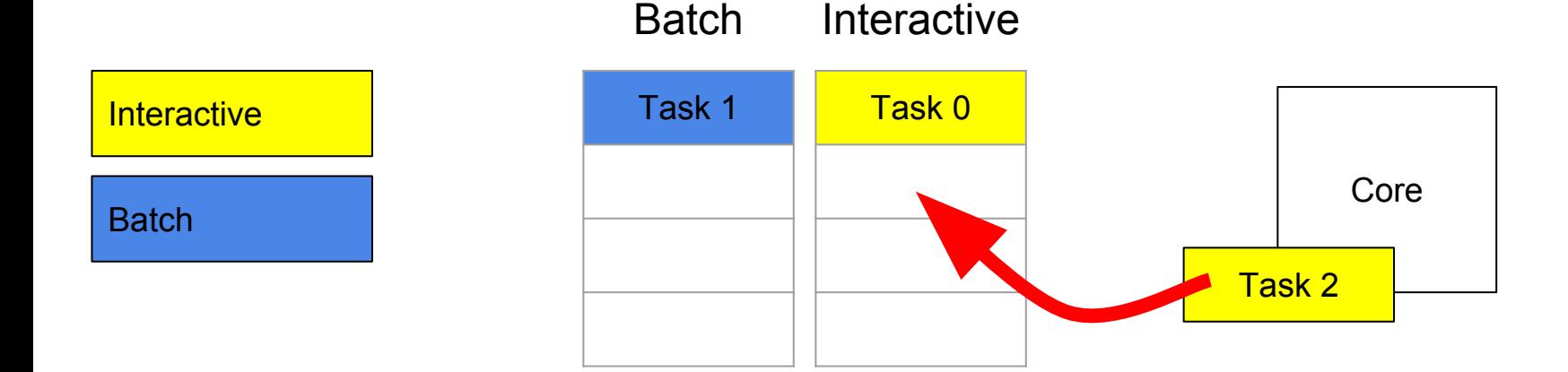

- ULE keeps interactive tasks and batch tasks in separate runqueues
- **•** Tasks ordered by runtime in each
- Interactive tasks have absolute priority over batch tasks

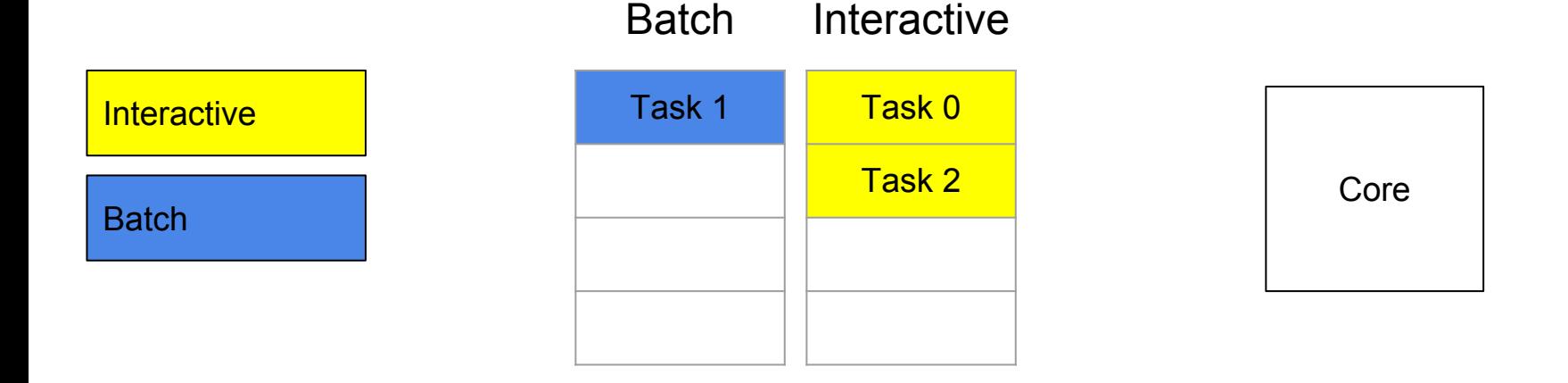

- ULE keeps interactive tasks and batch tasks in separate runqueues
- **•** Tasks ordered by runtime in each
- Interactive tasks have absolute priority over batch tasks

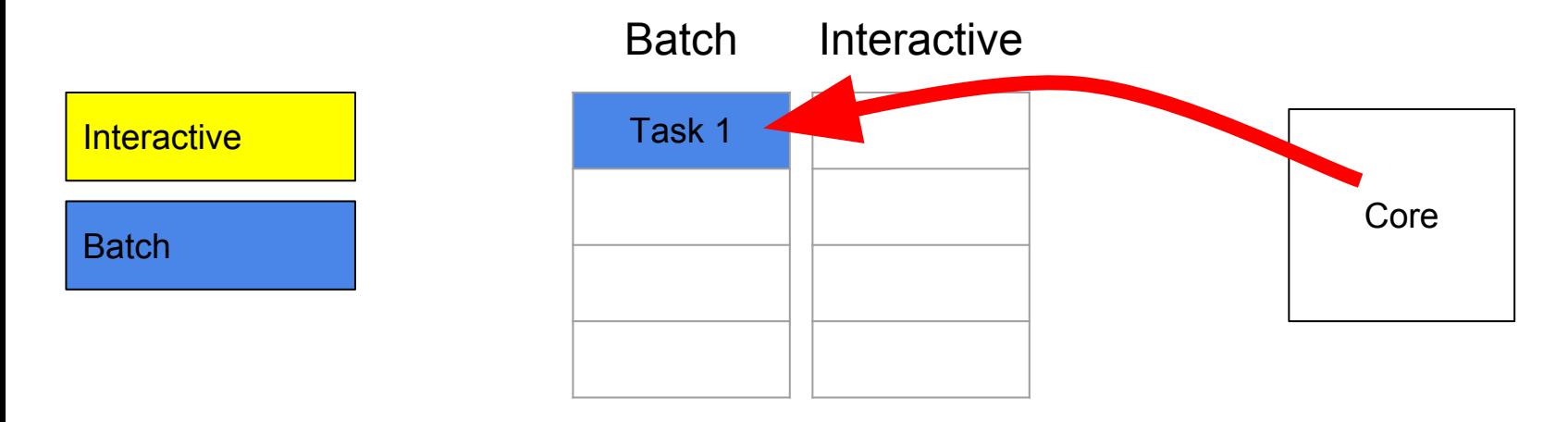
## Dealing with interactive tasks : ULE

- ULE keeps interactive tasks and batch tasks in separate runqueues
- **•** Tasks ordered by runtime in each
- Interactive tasks have absolute priority over batch tasks

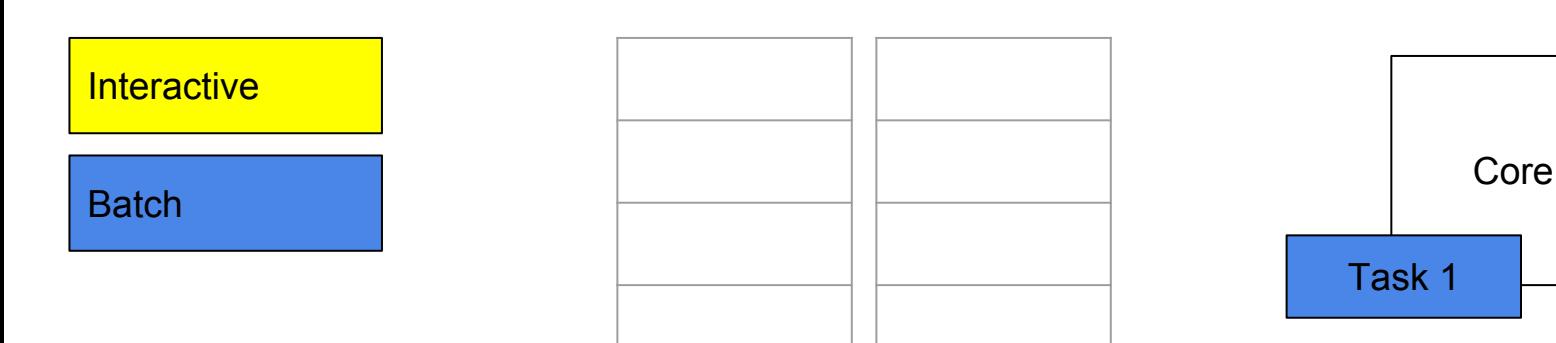

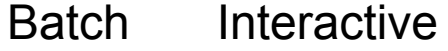

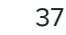

# Dealing with interactive tasks : ULE

- ULE keeps interactive tasks and batch tasks in separate runqueues
- **•** Tasks ordered by runtime in each
- Interactive tasks have absolute priority over batch tasks

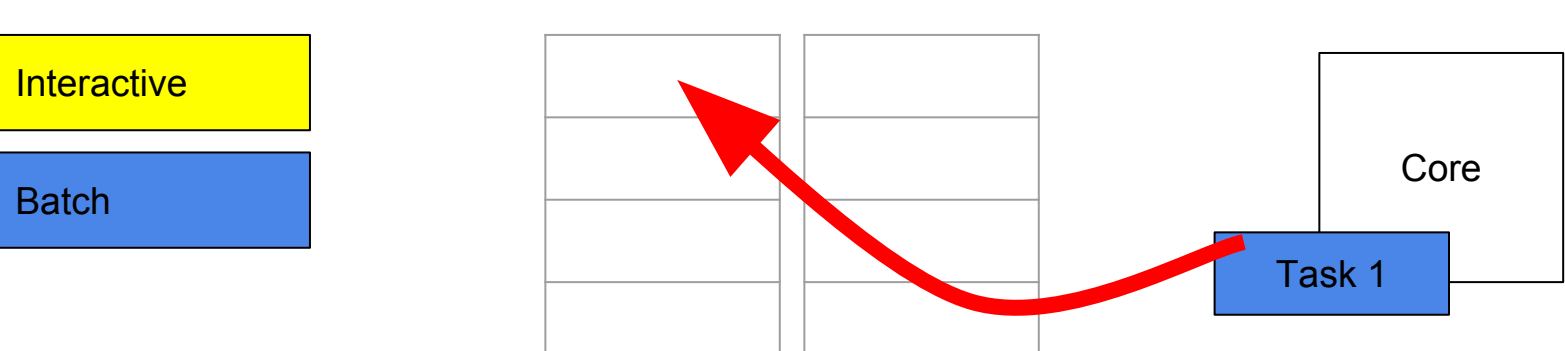

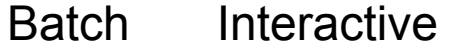

# Dealing with interactive tasks : ULE

- ULE keeps interactive tasks and batch tasks in separate runqueues
- **•** Tasks ordered by runtime in each
- Interactive tasks have absolute priority over batch tasks

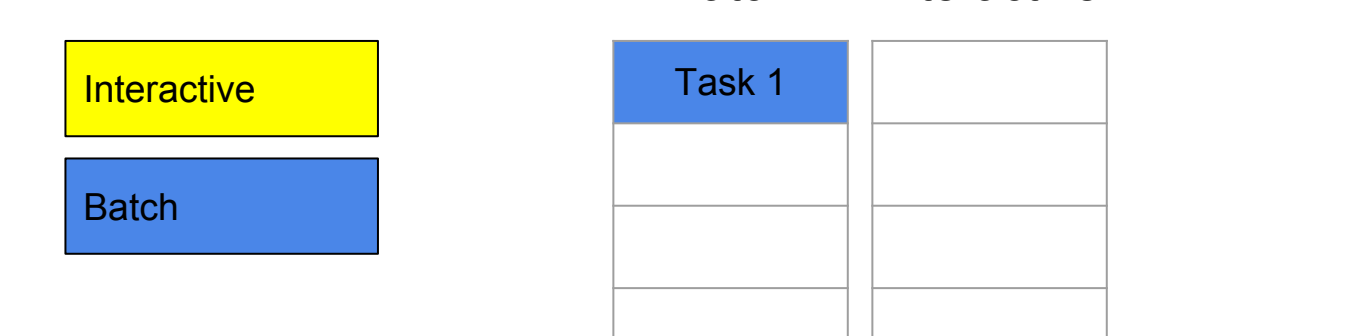

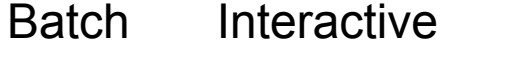

Core

# Dealing with interactive tasks : Rationales

CFS's rationale :

- Let's be fair
- No distinction between tasks

ULE's rationale :

- Interactive tasks are latency-critical, give them absolute priority
- This should not cause problems as they sleep most of the time

# Dealing with interactive tasks : Similarities

Both schedulers operate the same way when dealing with only one class of task

● They both pick the task with the lowest runtime from one runqueue

Thus the only interesting case to study is when we mix both classes of tasks

# Dealing with interactive tasks : The experiment

Run two applications in parallel on a single core machine ...

- One interactive application with 80 interactive threads
- One single-threaded batch application

Goal : compare the evolution of their runtime

#### Dealing with interactive tasks : The impact

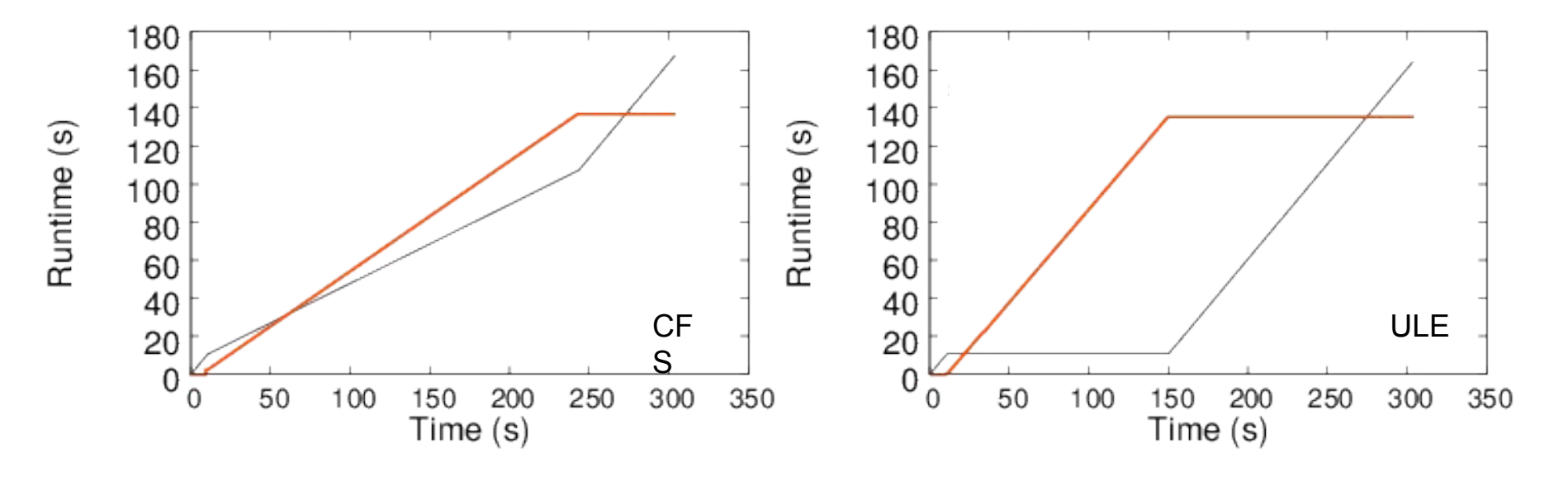

Interactive **Batch** Batch

#### Dealing with interactive tasks : The impact

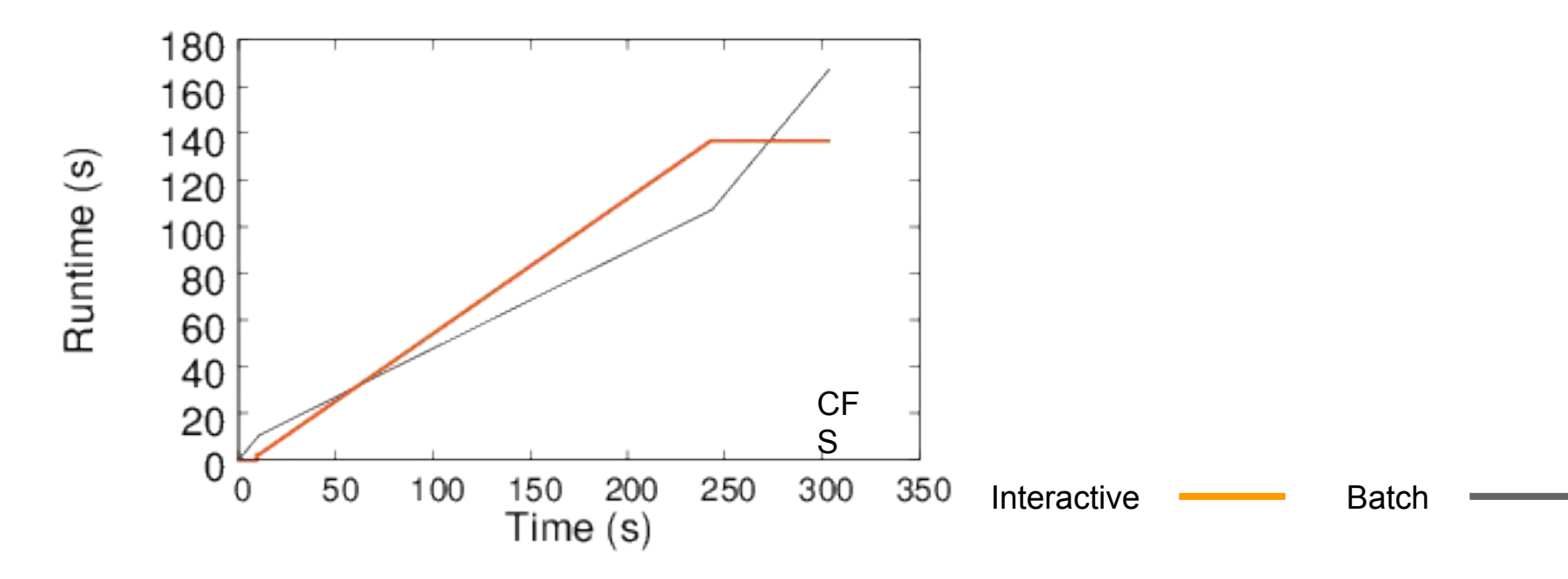

#### Dealing with interactive tasks : The impact Roughly same slope for Interactive and Batch Runtime (s) => Fairness CF S Interactive **Container** Batch Time (s)

- Linux CFS is fair (both application get ~50% of the CPU)
- No starvation

### Dealing with interactive tasks : The impact

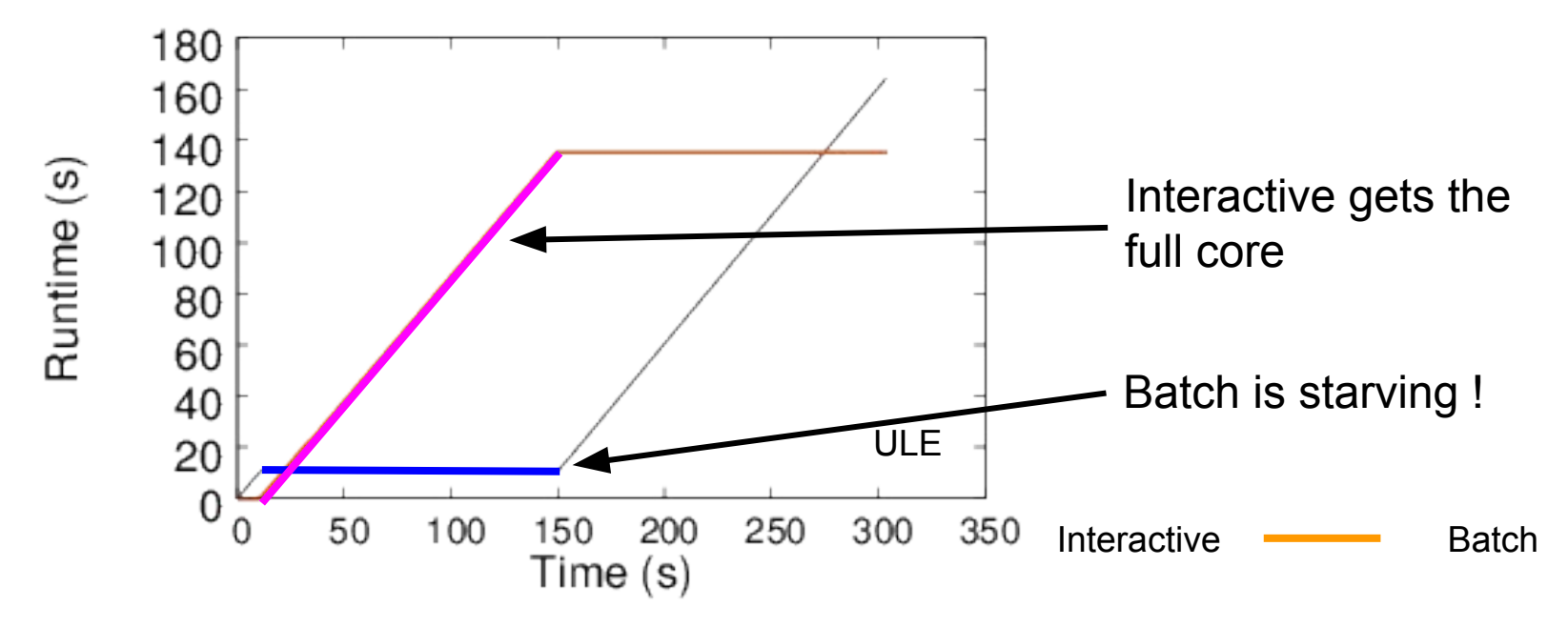

● On FreeBSD ULE interactive tasks saturate the CPU and starve batch tasks !

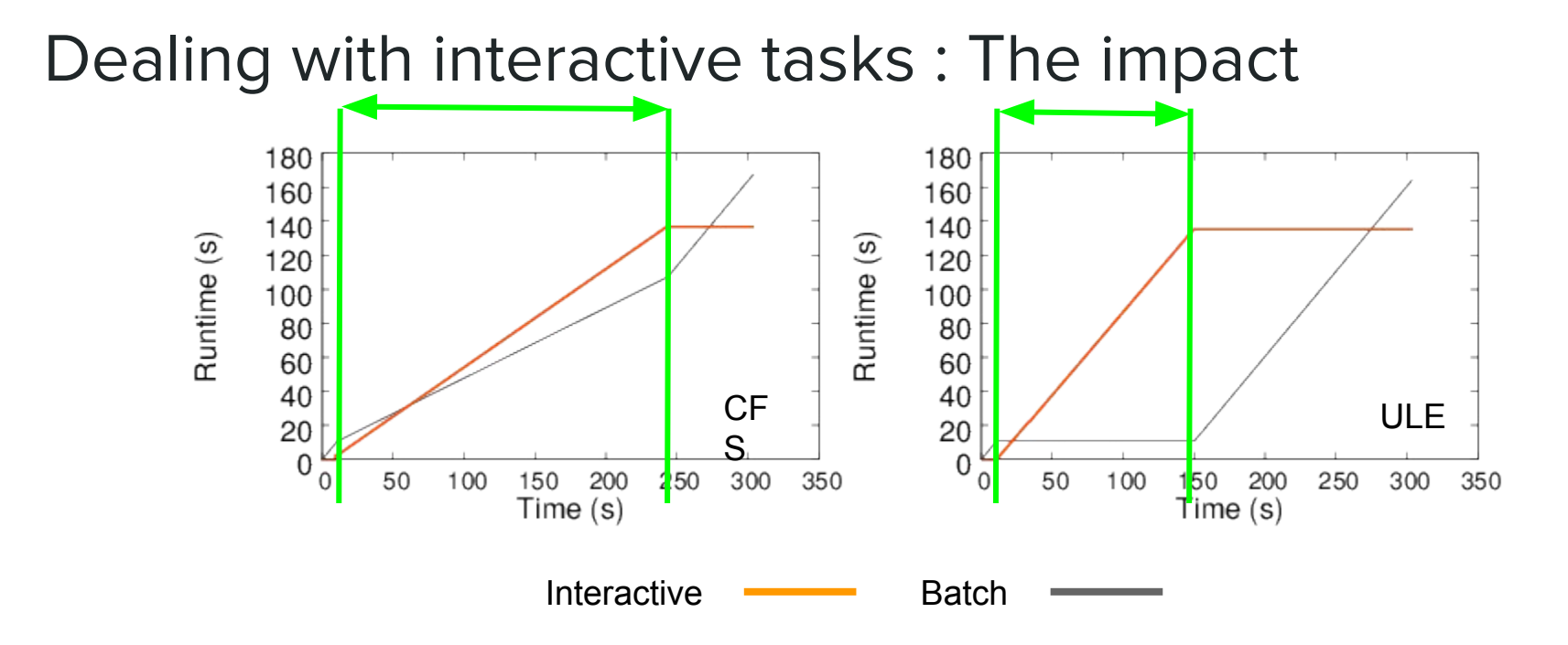

- On ULE interactive applications may perform better ...
- … But may also starve other tasks in the system.

# Dealing with interactive tasks : "Auto-Starvation"

- Starvation problem in ULE can occur between threads of a single application
- Can be good for performances as it avoids over-subscription of the CPU!
- More details in the paper

# Dealing with interactive tasks : Summary

In ULE :

- Interactive tasks have absolute priority
- They also can starve batch tasks, even from the same application

In CFS :

- All tasks are treated the same
- Fairness
- No starvation

# Difference  $\#2/4$  : Preemption

# Full preemption : The difference

Should a waking up tasks preempt the running task ?

- Linux CFS : Full preemption is enabled, so yes, sometimes.
- FreeBSD ULE : No full preemption by default. Only kernel threads can preempt others.

What impact ?

# Full preemption : The experiment

- Run a communication intensive workload (Apache) on a single core
- The workload consist of a load injector and workers that handle requests
- Compare the performances and look at low-level events with perf

# Full preemption : The impact ?

- Apache workload performs better on ULE on single core.
- On CFS the request injector is preempted by the workers at every request
- Thus further requests are delayed, performances go down !

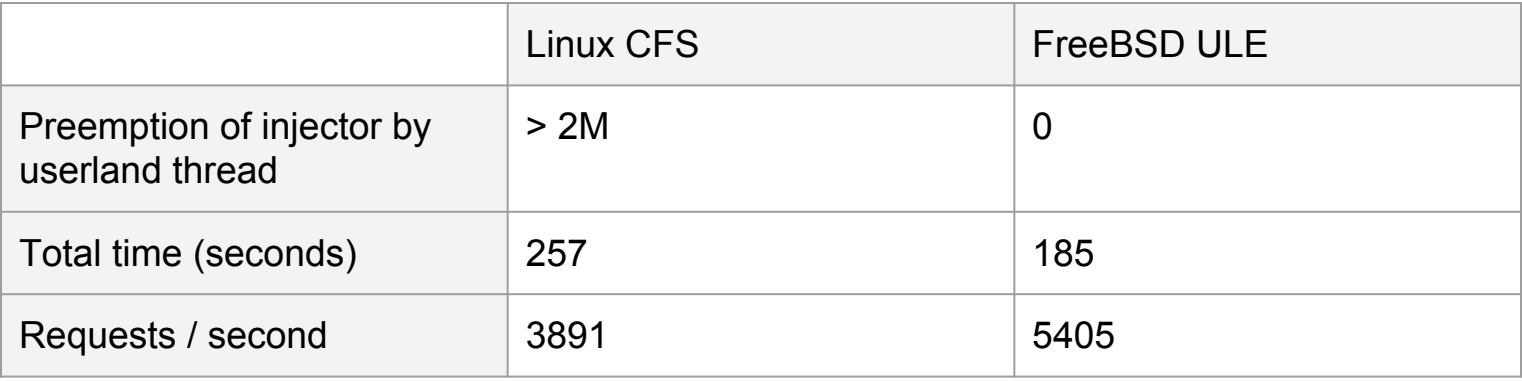

# Full preemption : Summary

ULE :

• No full preemption by default

CFS :

- Full preemption is enabled by default
- Can worsen performances in some surprising ways

# Difference #3/4 : Load balancing

# Load balancer : The difference

A scheduler must balance the load on all cores

- Both schedulers have their own load balancing algorithm ...
- … which differ in three main points

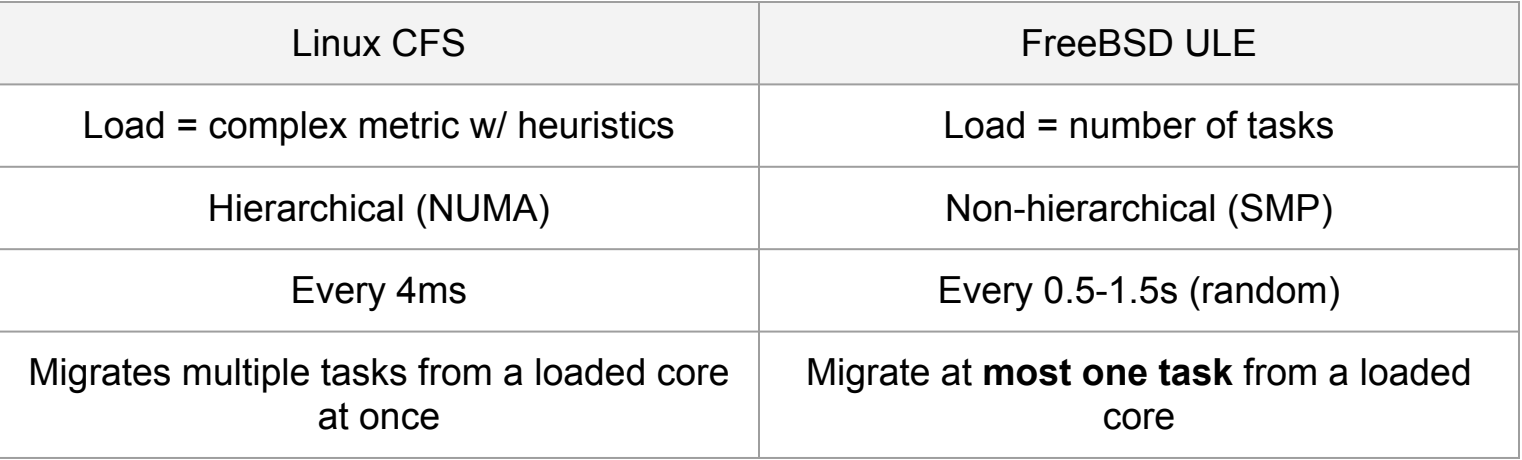

- Use a lot of threads to put a lot of stress on the load balancer
- What we want to compare : The speed and the efficiency

1) Spawn a lot of threads, all pinned on core 0 of a 32-cores machine

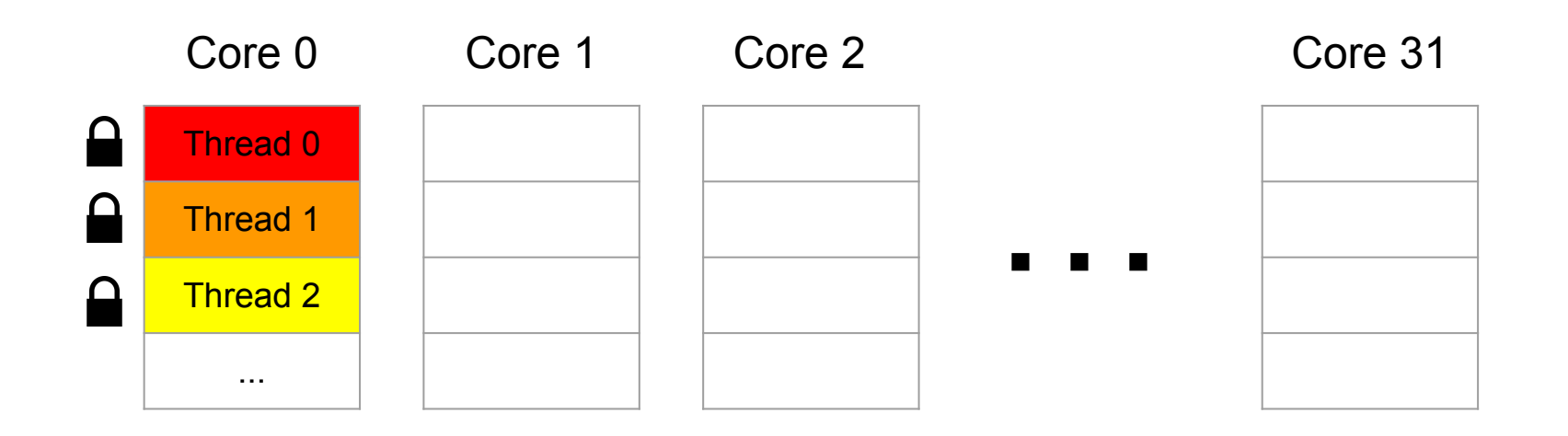

2) Unpin the threads

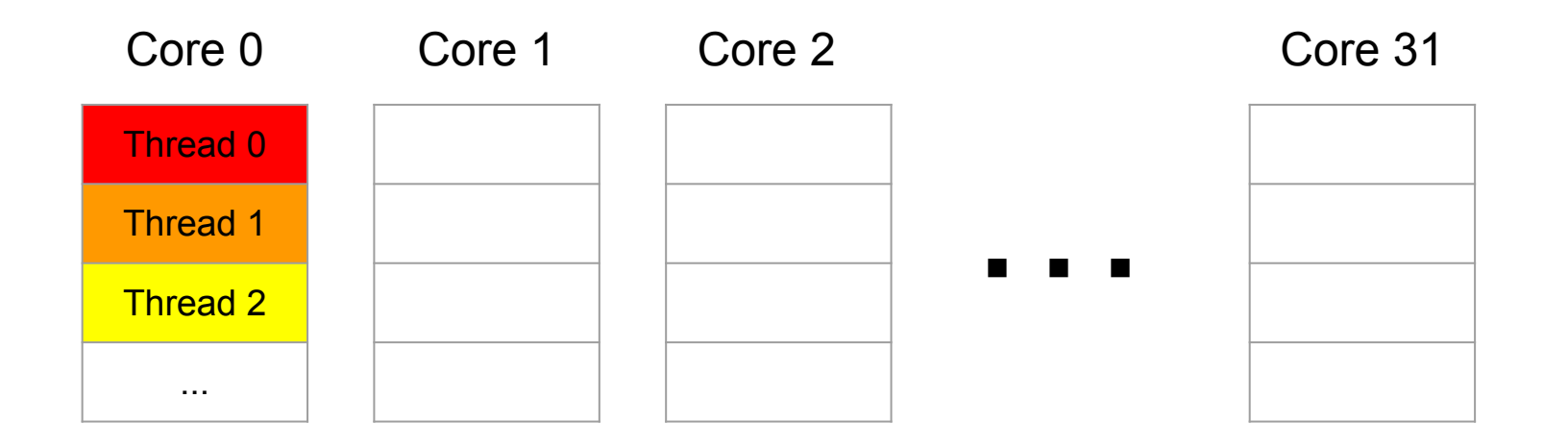

3) Let the load balancer do its work and save runqueue sizes at every migration

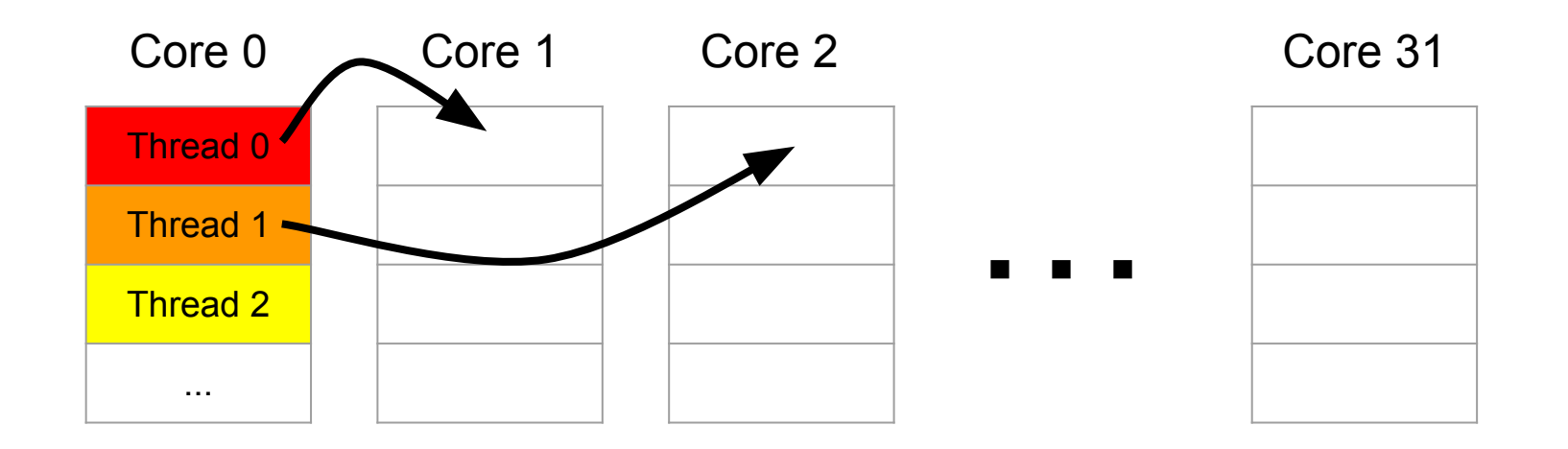

4) … until some stable state is reached

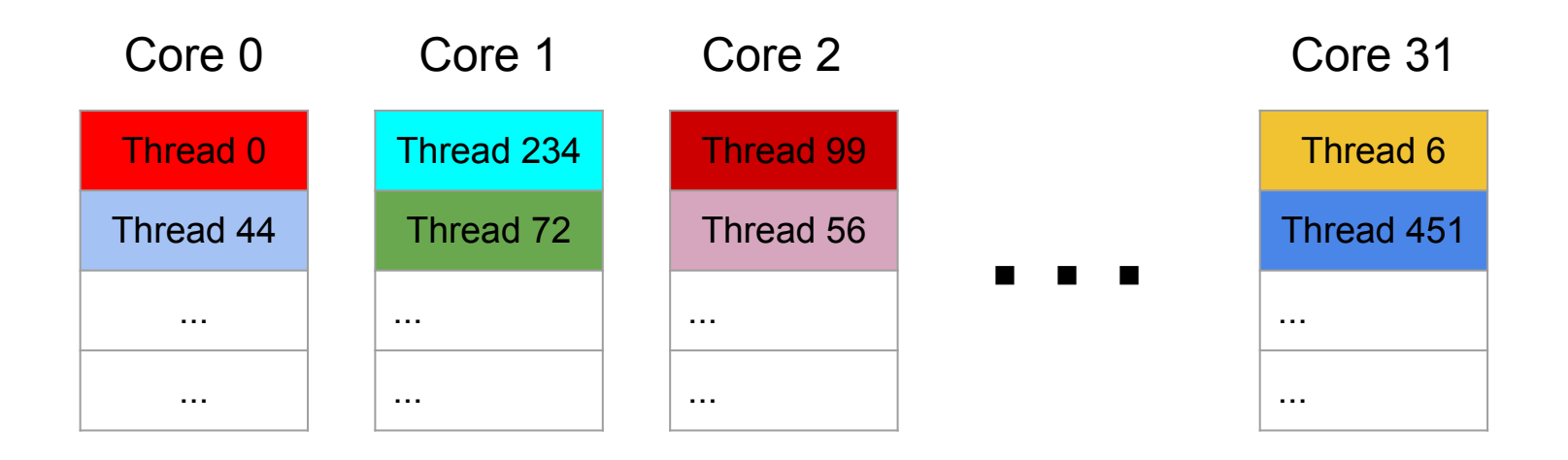

5) Record the time it took to reach stable state

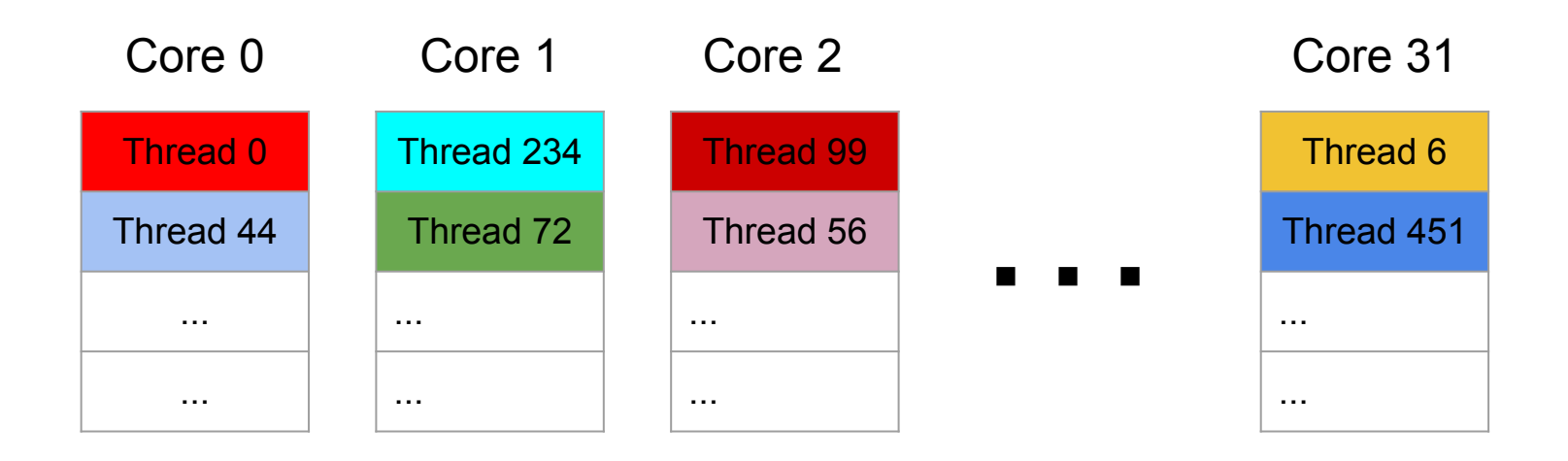

- We used C-ray, a massively parallel ray-tracer with 512 threads that are all identical
- As all threads are identical, so we should expect 16 threads per core at the end...

# Load balancer : The impact

- We end up with the following graphs
- Each line is a core, the color is the size of its runqueue

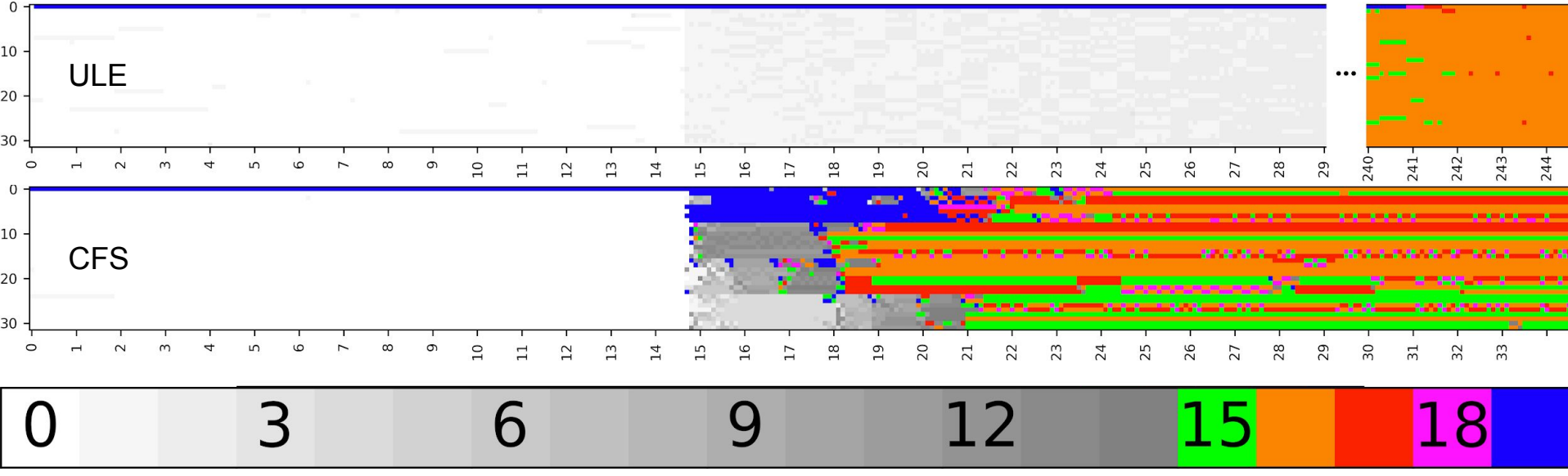

# Load balancer : The impact

- We end up with the following graph
- Each line is a core, the color is the size of its runqueue

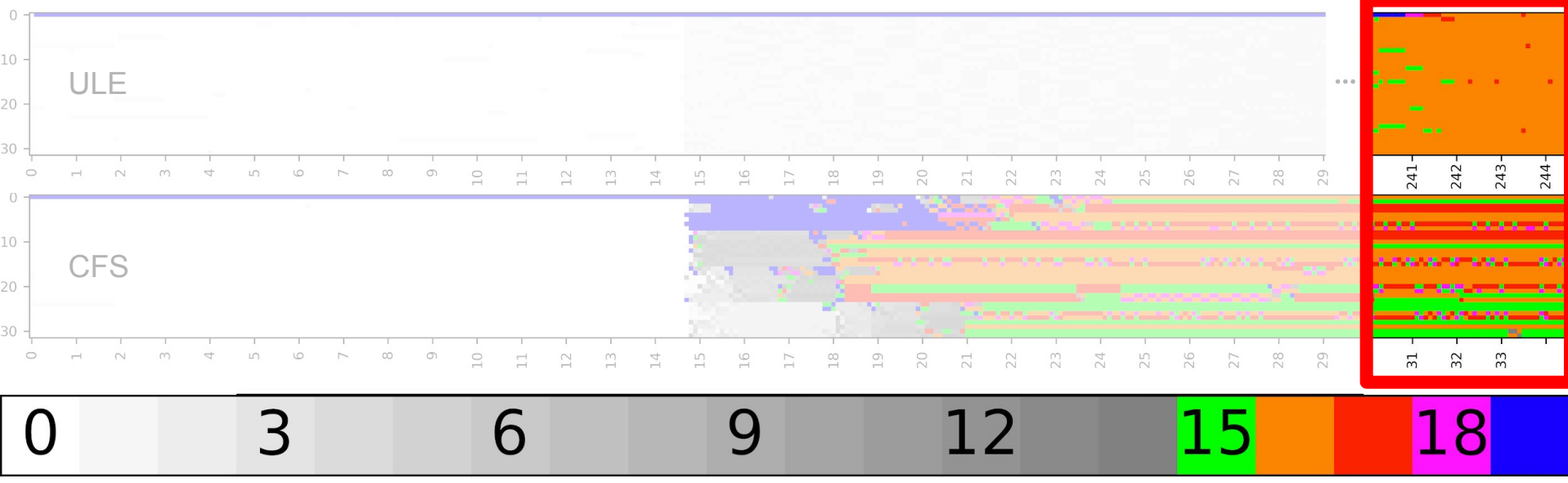

# Load balancer : The impact, Perfect balancing

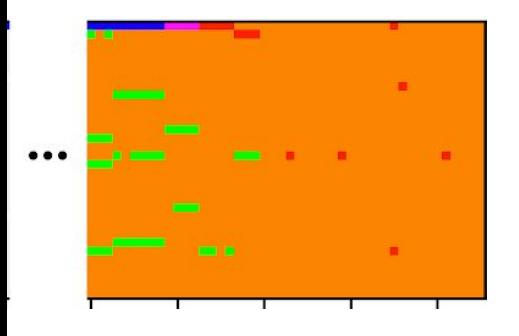

#### ULE achieves perfect balancing !

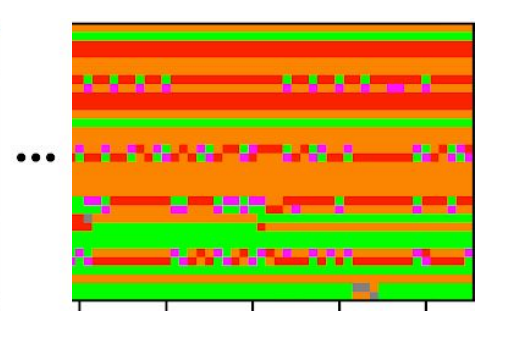

#### CFS has some troubles due to NUMA heuristics

# Load balancer : The impact, Speed

● Four minutes to spread the load on ULE ???

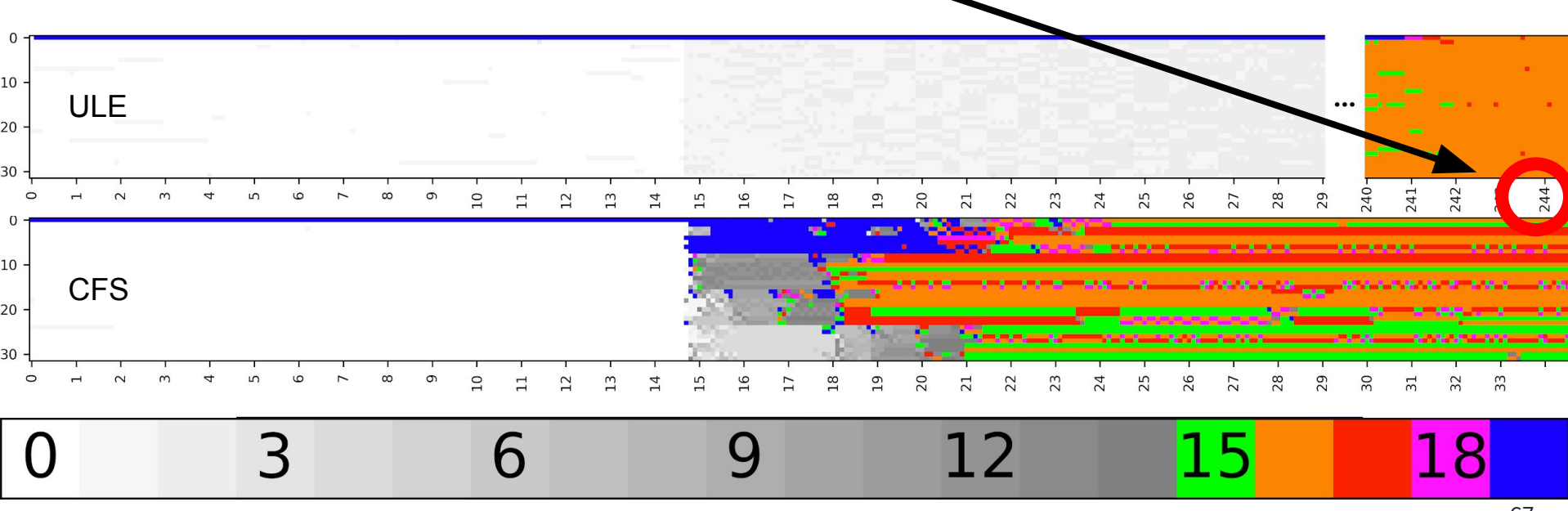

# Load balancer : The impact, Speed (ULE)

● ULE can migrate at most one task from a loaded core !

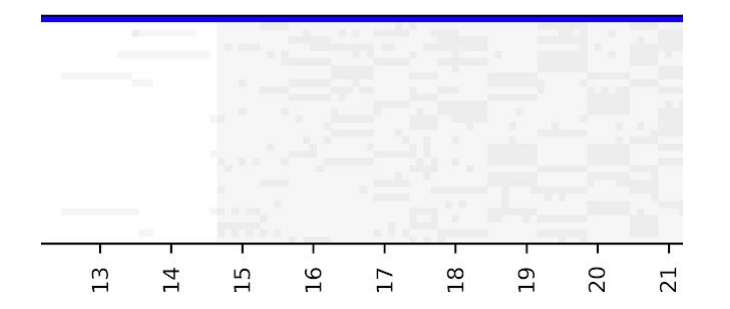

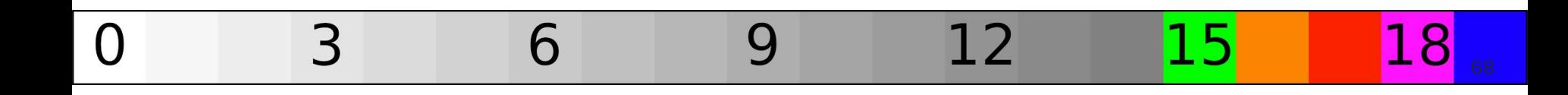

# Load balancer : The impact, Speed (ULE)

- ULE can migrate at most one task from a loaded core !
- Idle cores also steal only one task at a time

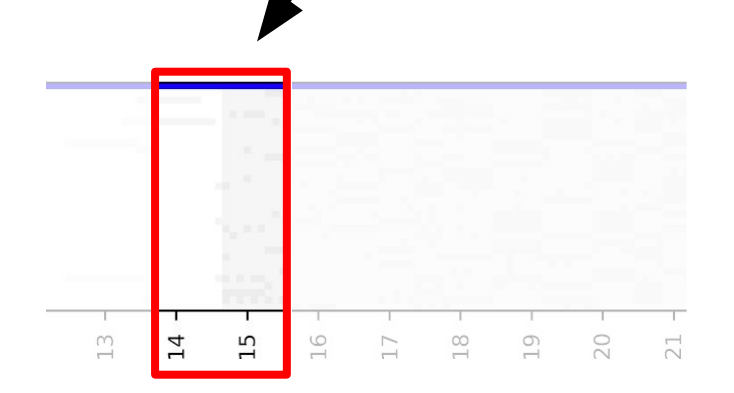

# Load balancer : The impact, Speed (ULE)

- ULE can migrate at most one task from a loaded core !
- Idle cores also steal only one task at a time
- After the stealing, threads will be migrated one at a time ...

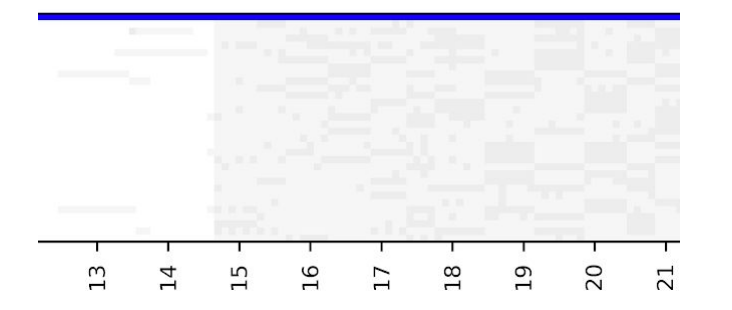

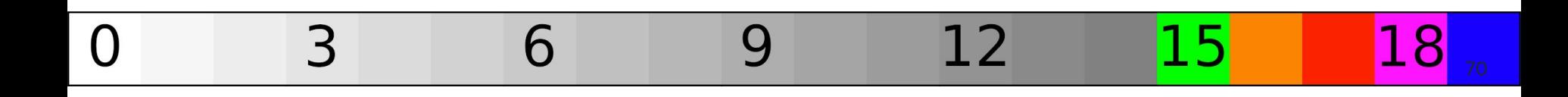

# Load balancer : The impact, Speed (CFS)

● CFS has no limit on the number of migrations

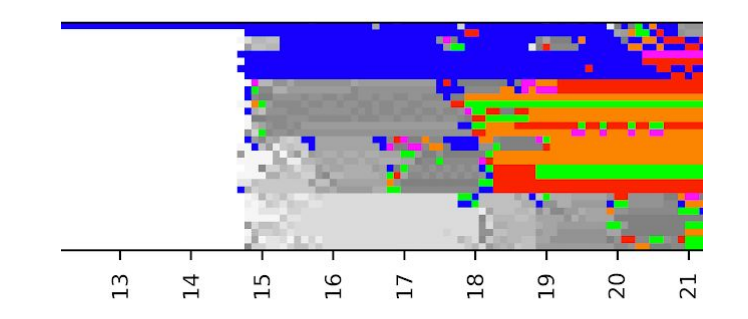

6 12

# Load balancer : The impact, Speed (CFS)

- CFS has no limit on the number of migrations
- CFS balances the load much faster : around 400 migrations in less than 0.2s !

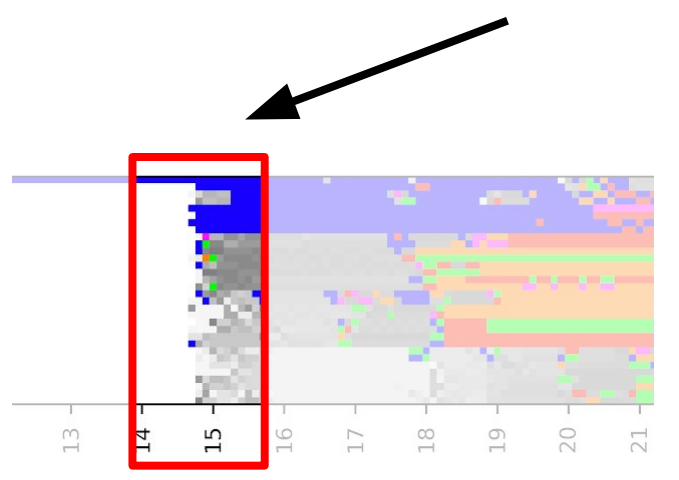
### Load balancer : The impact, Speed (CFS)

- CFS has no limit on the number of migrations
- CFS balances the load much faster : around 400 migrations in less than 0.2s !
- But heuristics are still a problem

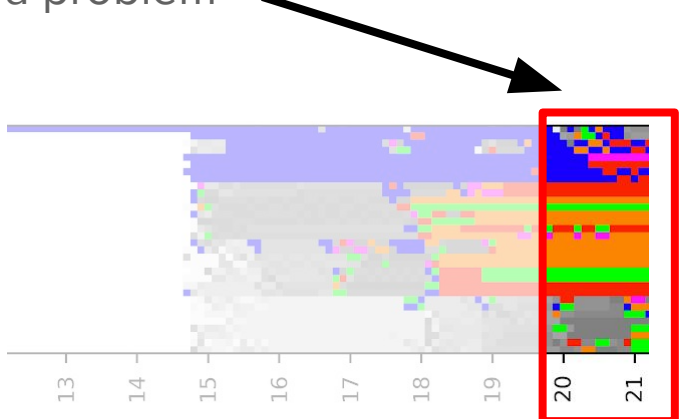

# Load balancer : Summary

ULE :

- Very simple load metric
- **•** Achieves perfect balancing
- But **slow**

CFS :

- Complex load metric, lots of heuristics
- Can be stuck in imbalanced state
- But **fast** at spreading the load

# Difference  $\#4/4$  : Thread placement

#### Thread placement : The difference

How to choose the core running a new/waking thread ?

- CFS : Heuristic to restrict the list of suitable cores and take the less loaded one
- ULE : Choose, among **all** cores, the one with the minimum number of tasks

#### Thread placement : The experiment

- Spawn a lot of threads on all available cores
- Record size of runqueues over time

Again C-ray was a good choice for this

#### Thread placement : The impact

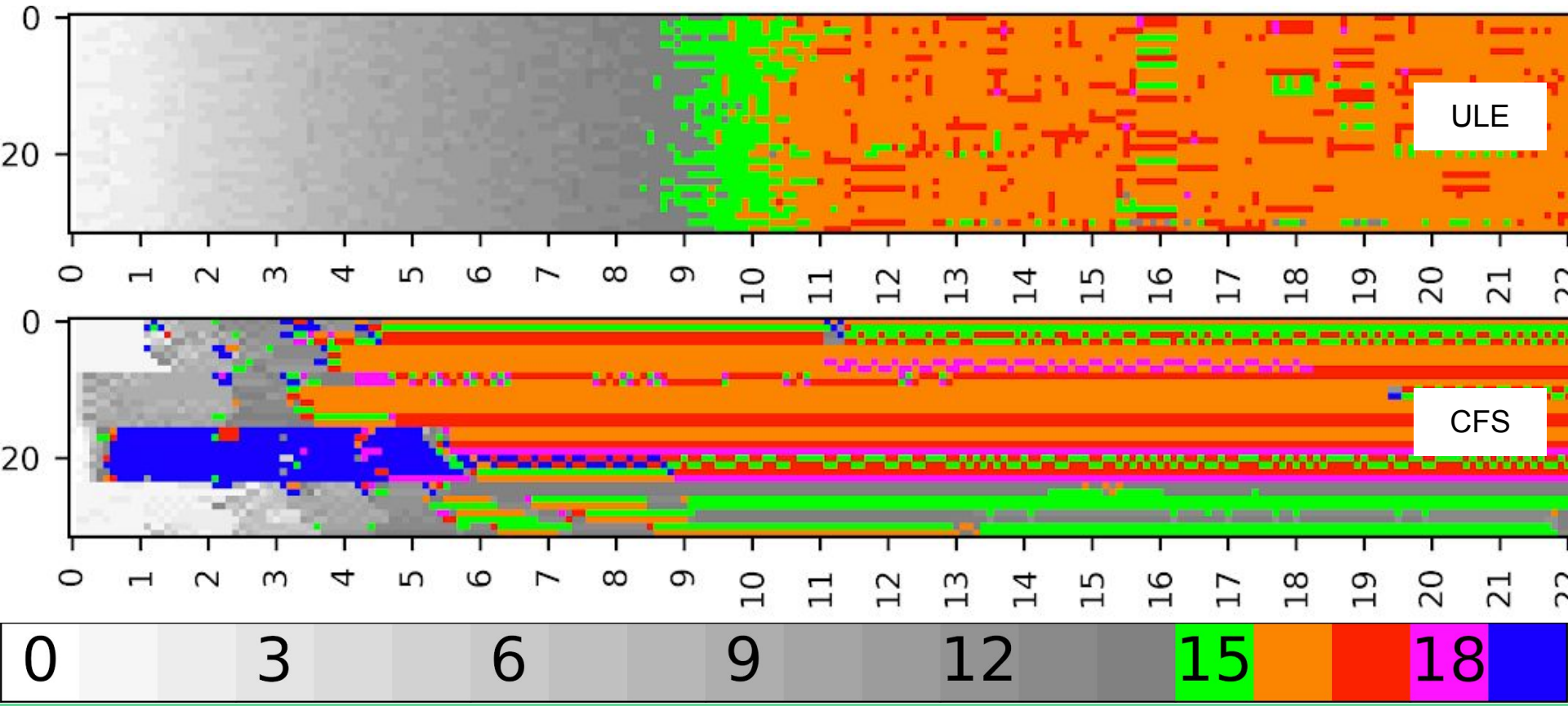

#### Thread placement : The impact : ULE

- The load is always more or less uniform (nice fading on the load graph)
- Auto-starvation slows down the creation of threads!

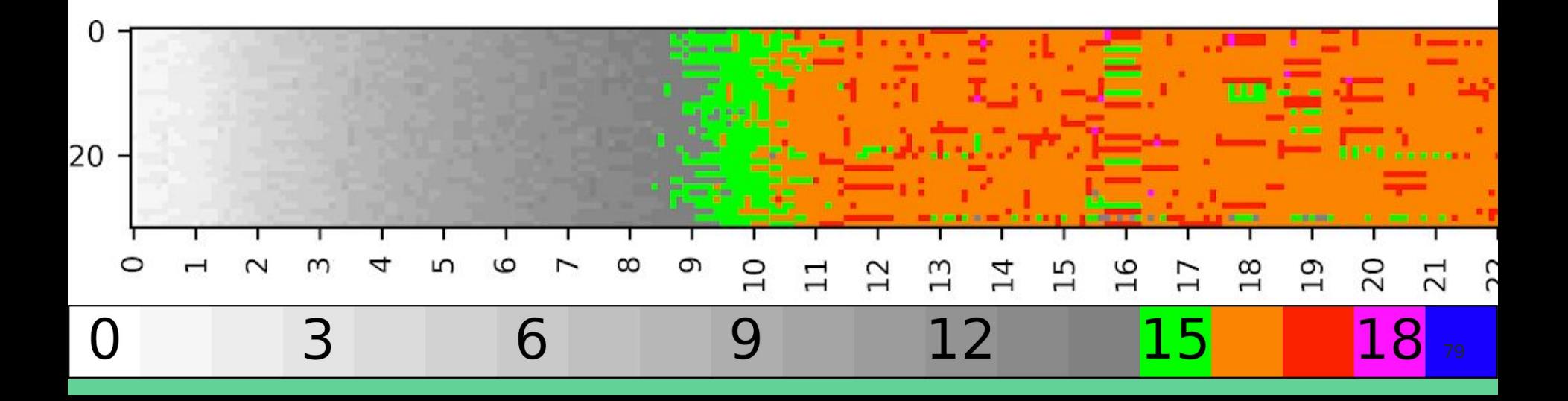

#### Thread placement : The impact : CFS

- Bad load balance at the beginning due to NUMA heuristics
- Load balancer tries to fix this but still struggles as before

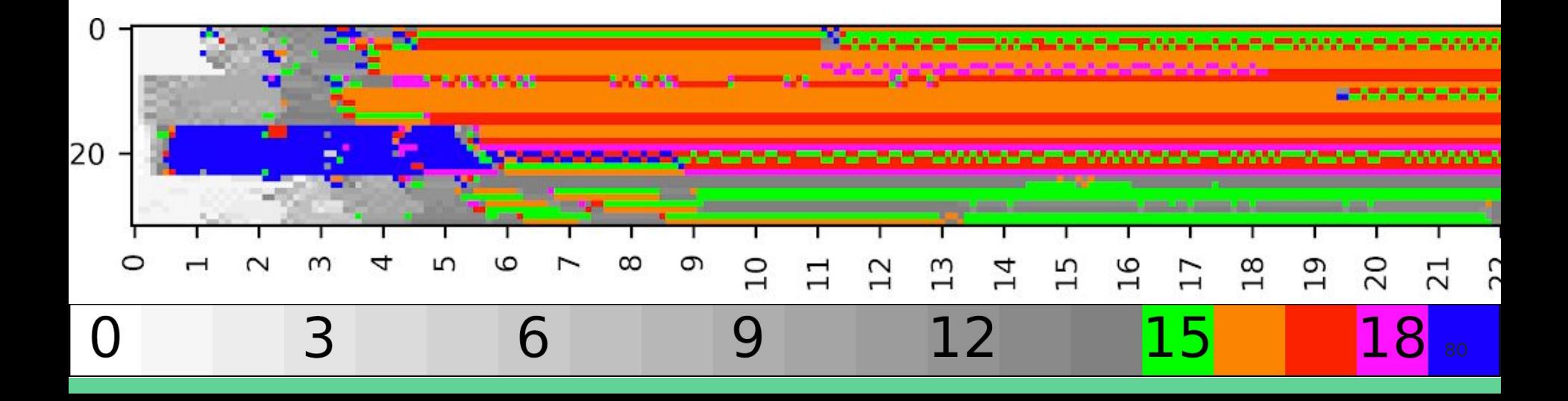

# Thread placement : Summary

ULE :

- Thread placement policy consider **all** cores ...
- … and thus relieves the pressure from the load balancer
- Load is always uniform

CFS :

- The policy consider a **subset** of cores only using heuristics
- Might worsen the balancing in case of large spawn rates

# Conclusion

#### Conclusion

- Scheduling is hard ... and even harder on a multicore machines
- Design and implementation choices can have a great influence on performances
- No scheduler perform better than the other on all workloads

#### Questions ?

Code available on Github : https://github.com/JBouron/linux/tree/loadbalancing